СОГЛАСОВАНО:

Руководитель УСЗН администрации Чебаркульского муниципального района Л.В. Минашина 10

## ПЛАН МЕРОПРИЯТИЙ

по устранению нарушений, выявленных в ходе комплексной проверки организации деятельности Муниципального учреждения «Комплексный центр социального обслуживания населения» Чебаркульского муниципального района Челябинской области

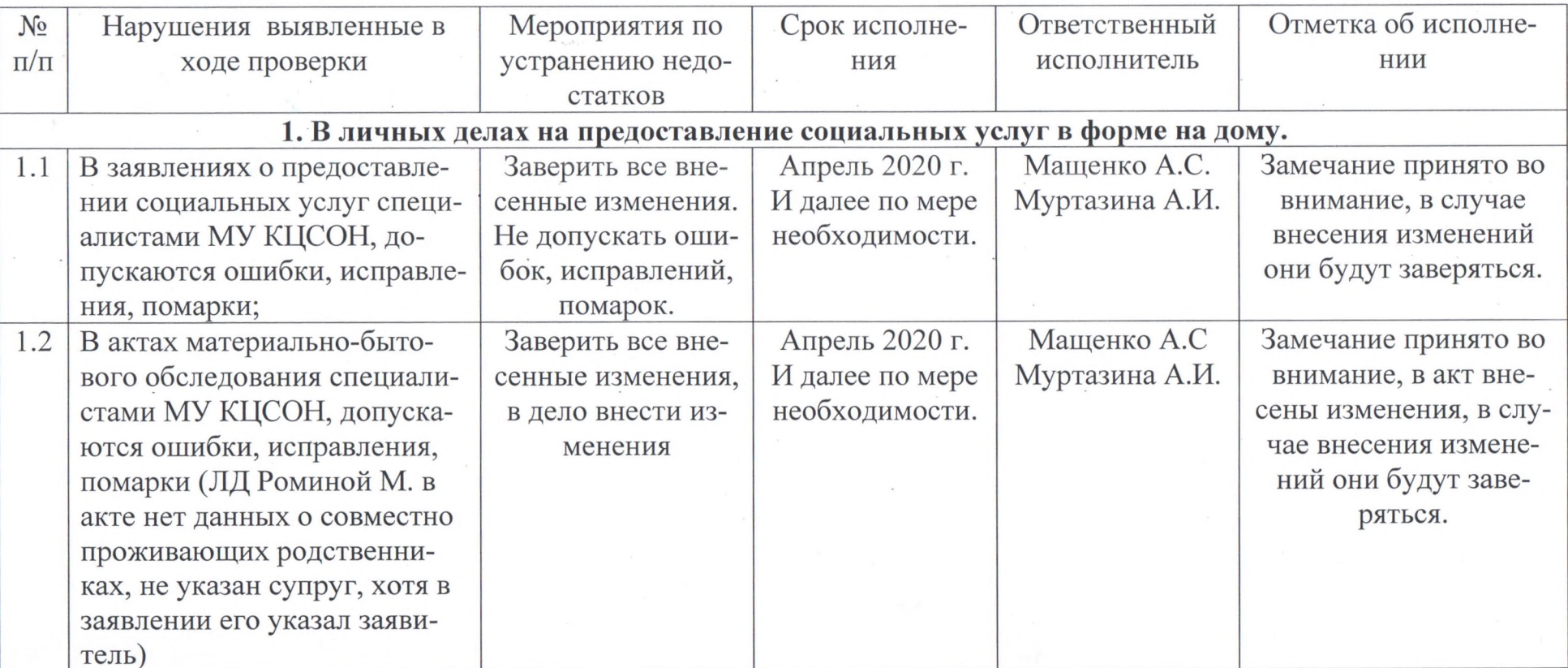

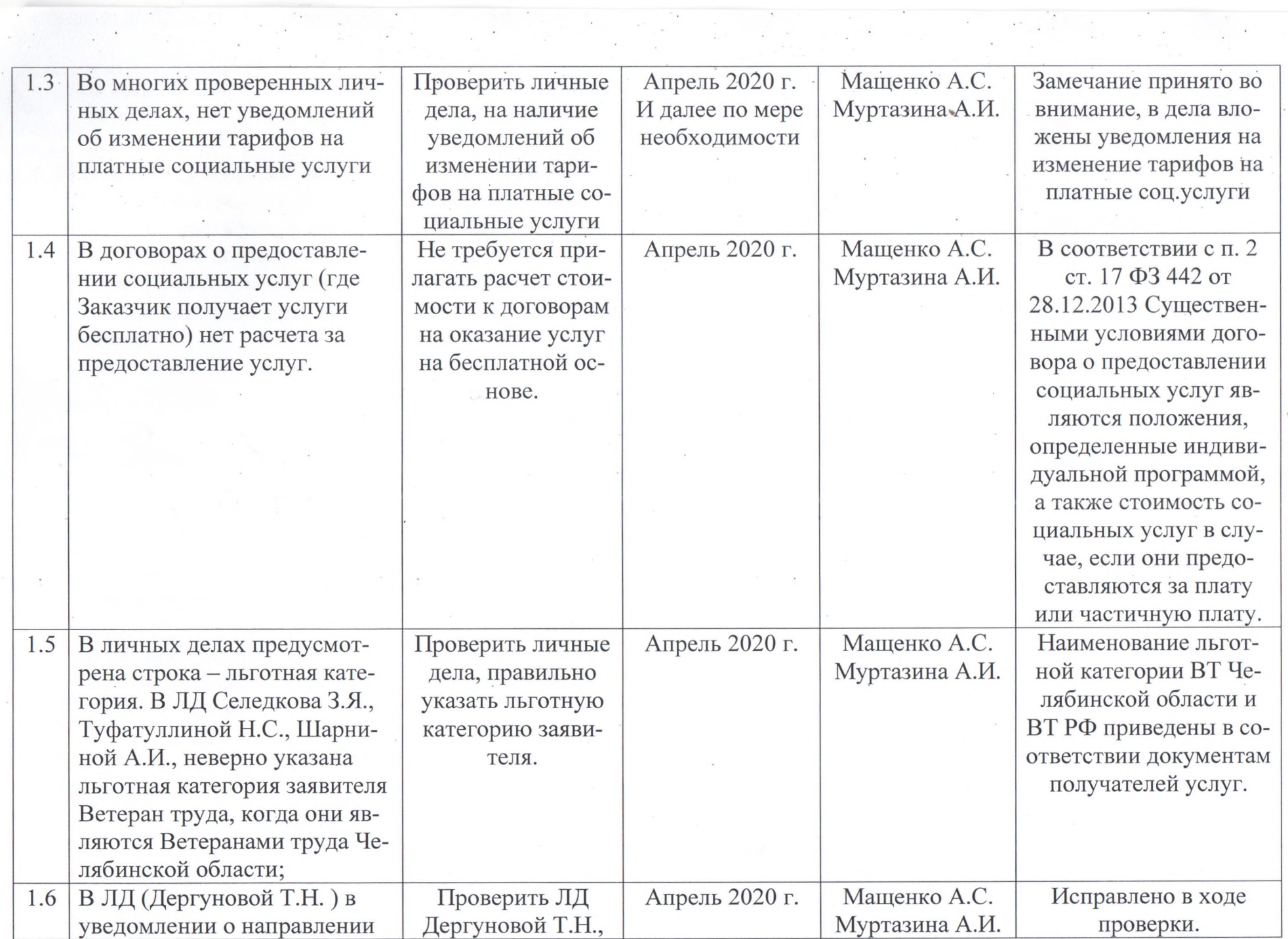

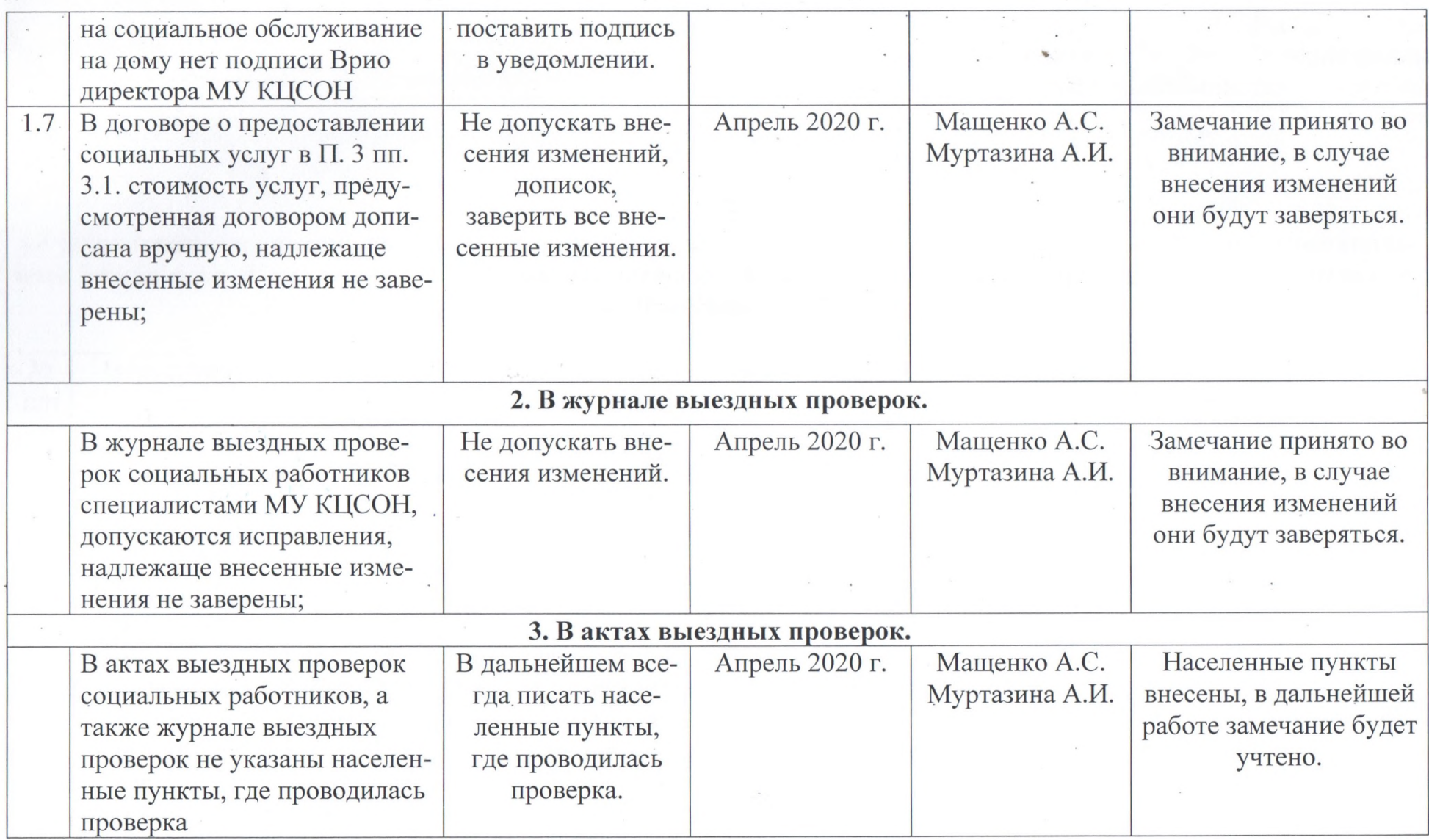

 $\label{eq:2.1} \frac{1}{2} \sum_{i=1}^n \left( \frac{1}{2} \sum_{i=1}^n \frac{1}{2} \sum_{j=1}^n \frac{1}{2} \sum_{i=1}^n \frac{1}{2} \sum_{j=1}^n \frac{1}{2} \sum_{j=1}^n \frac{1}{2} \sum_{j=1}^n \frac{1}{2} \sum_{j=1}^n \frac{1}{2} \sum_{j=1}^n \frac{1}{2} \sum_{j=1}^n \frac{1}{2} \sum_{j=1}^n \frac{1}{2} \sum_{j=1}^n \frac{1}{2} \sum_{j=1}^n$ 

Директор

 $\begin{array}{c} \mathcal{L}_{\mathcal{B}} \\ \mathcal{L}_{\mathcal{B}} \\ \mathcal{L}_{\mathcal{B}} \end{array}$ 

 $\sim 10^{-10}$ 

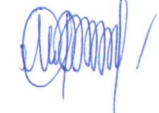

## Е.В. Меньшикова